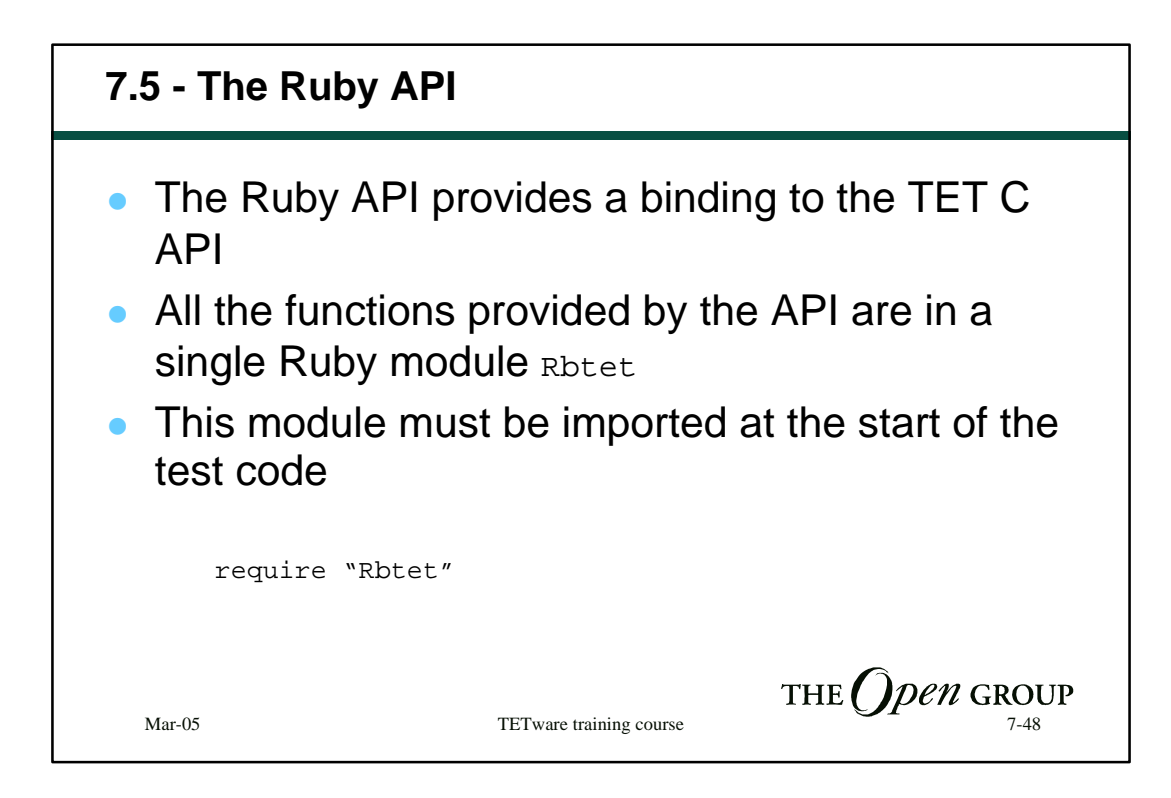

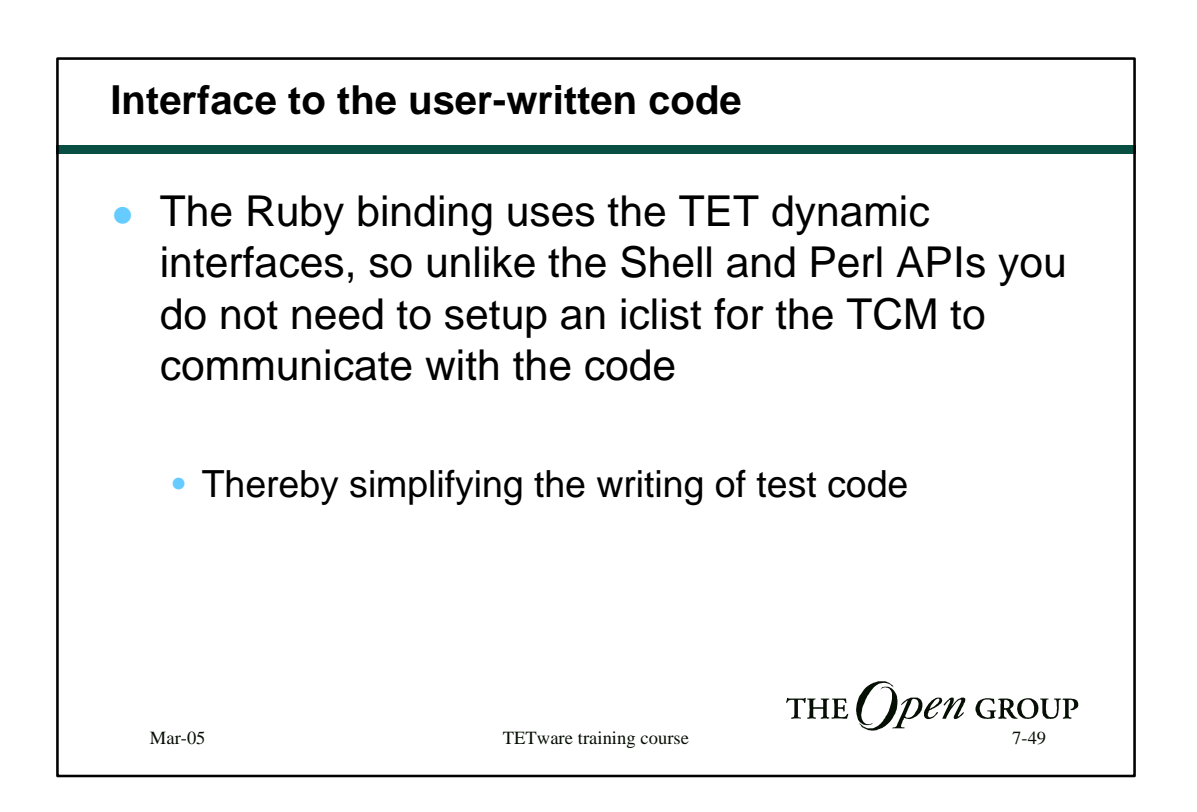

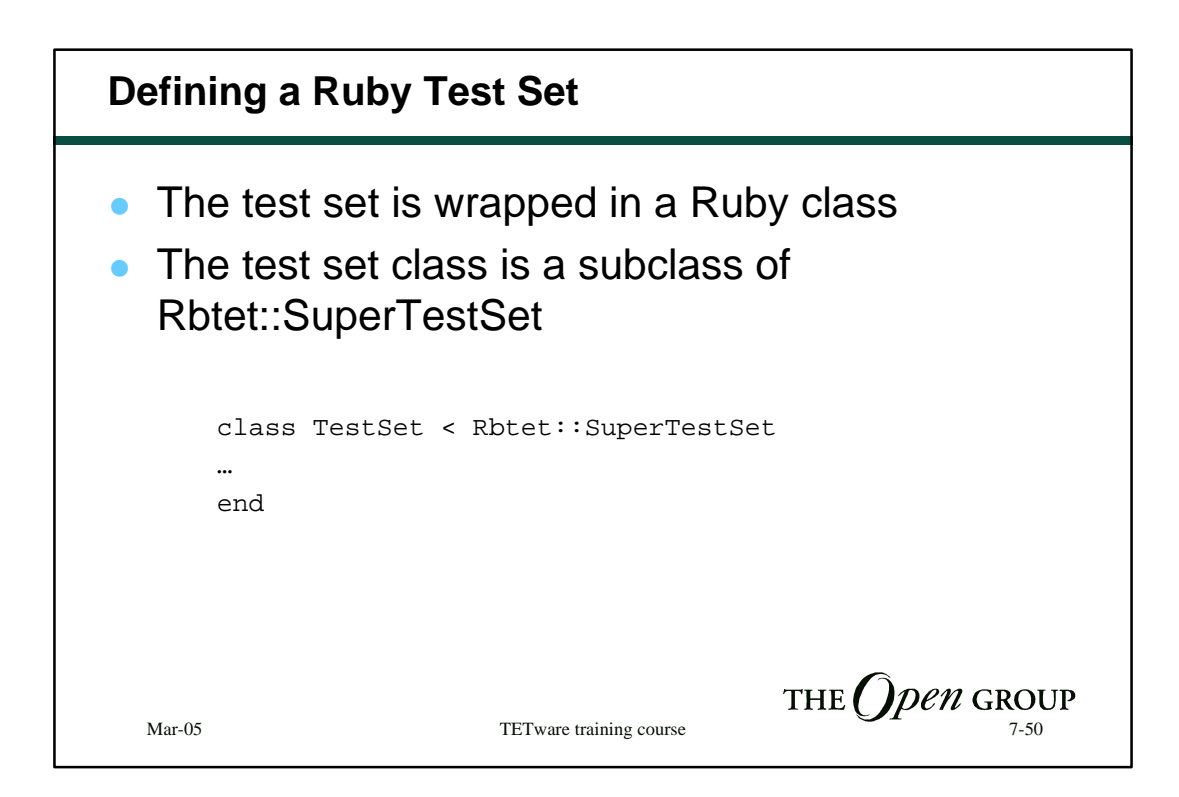

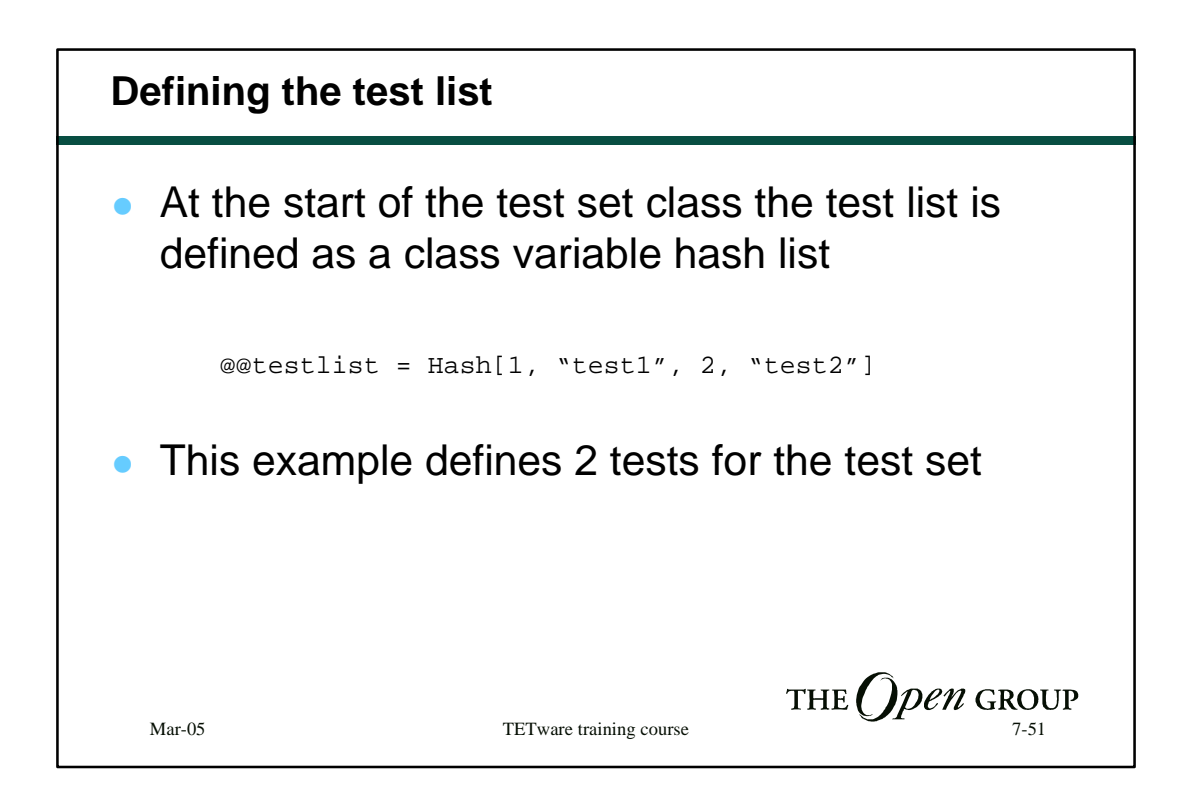

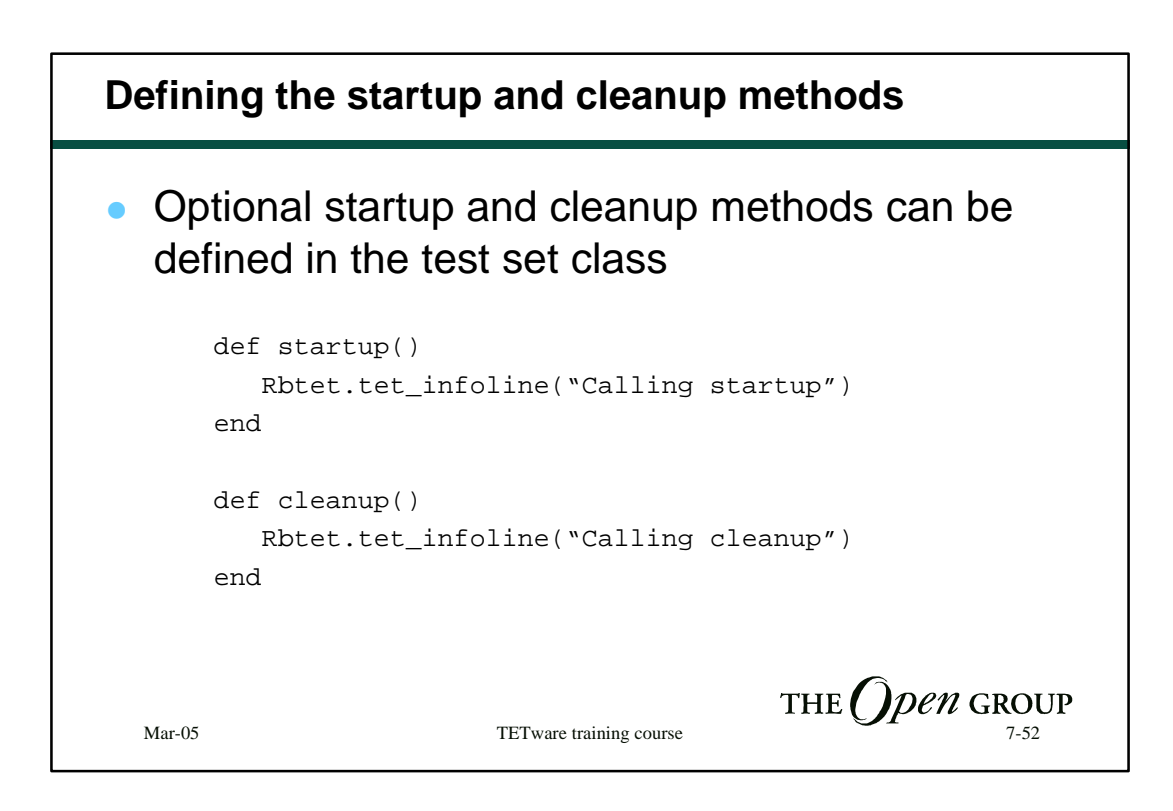

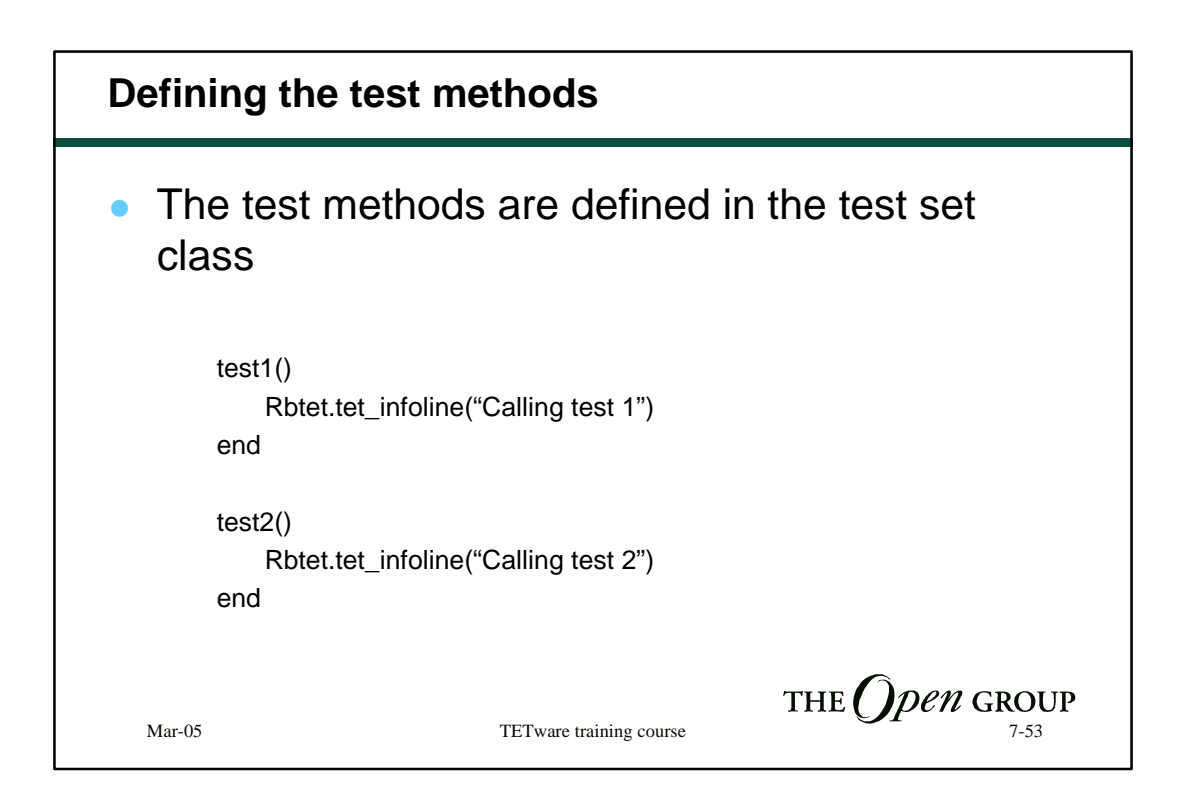

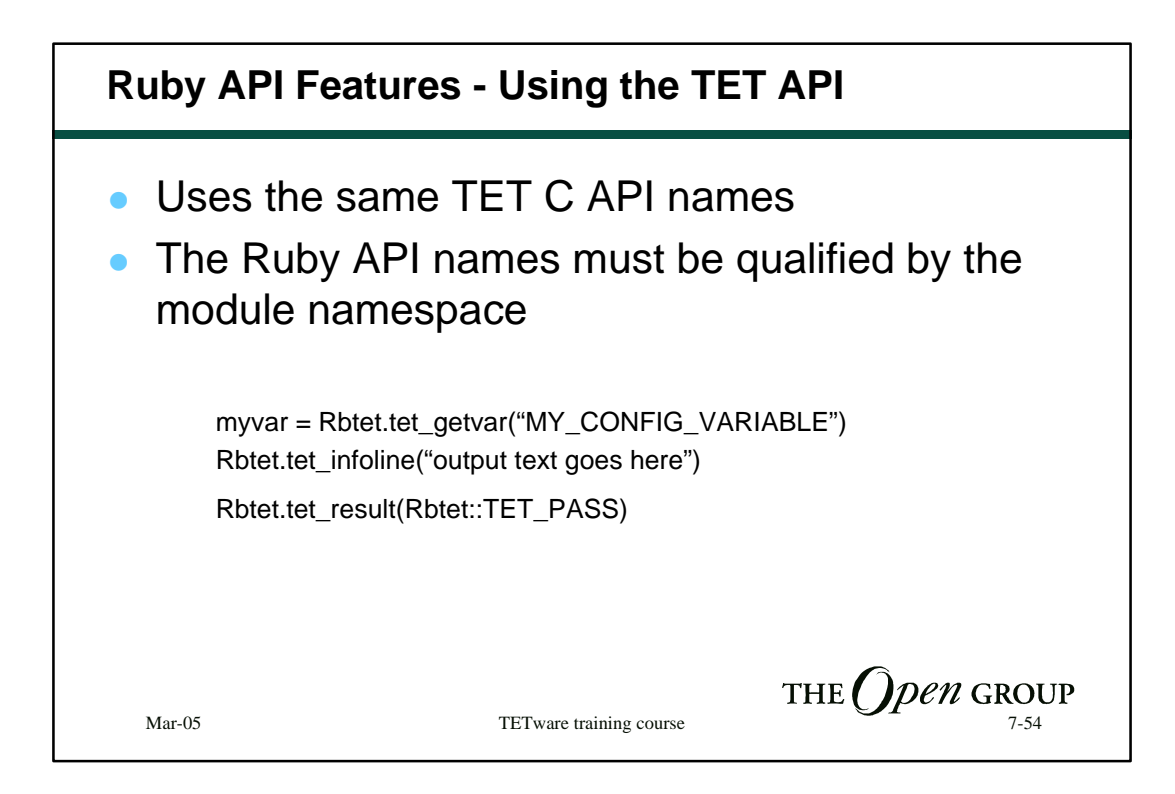

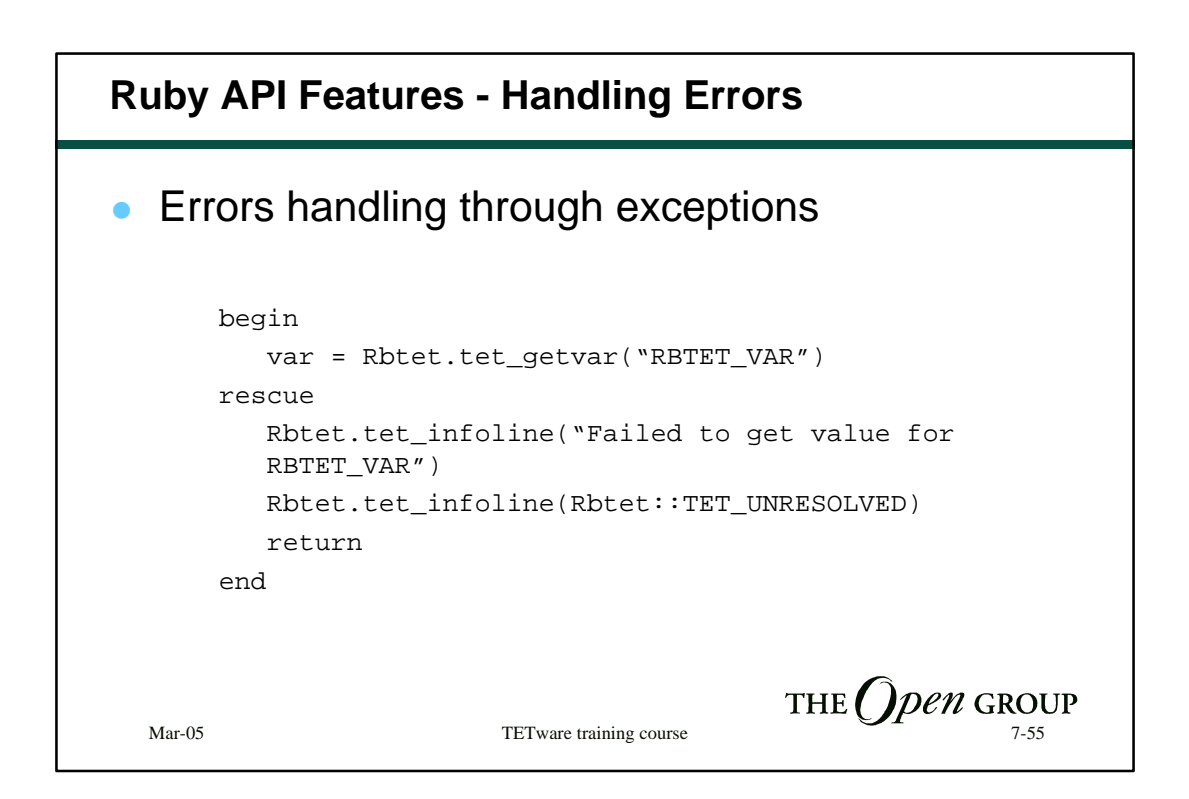

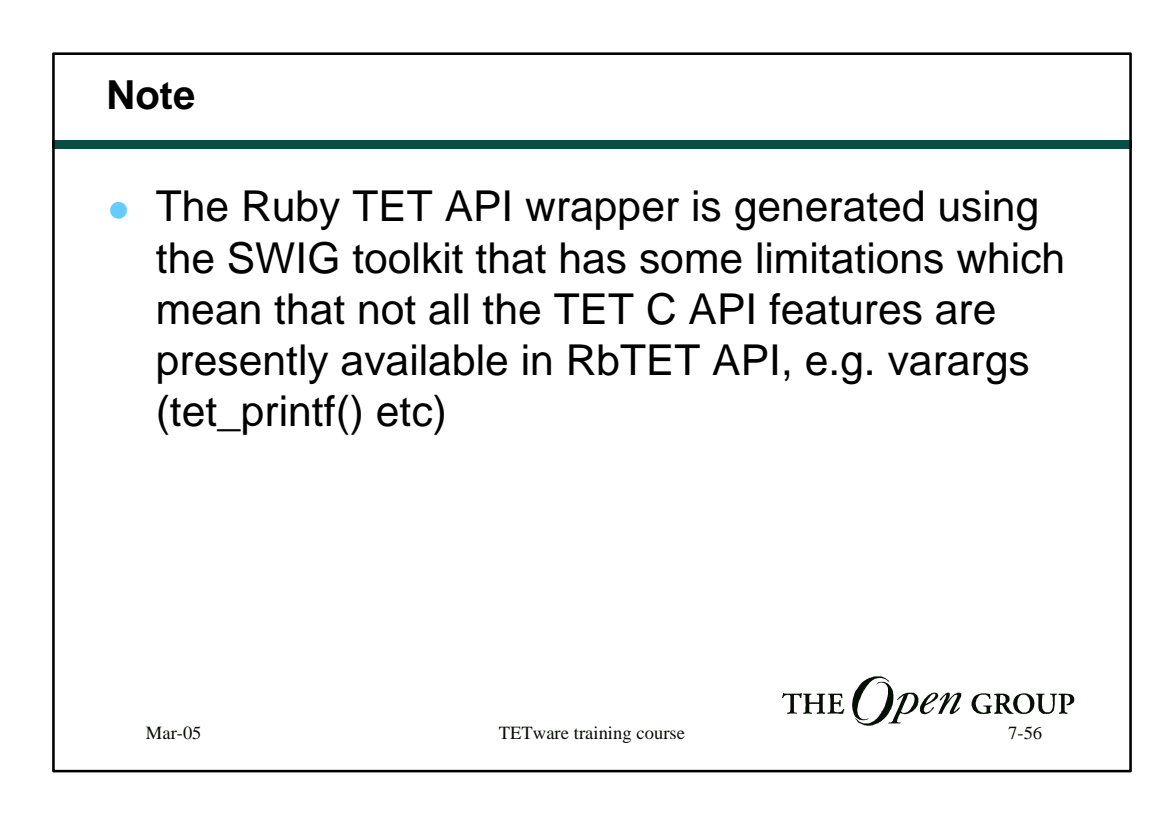

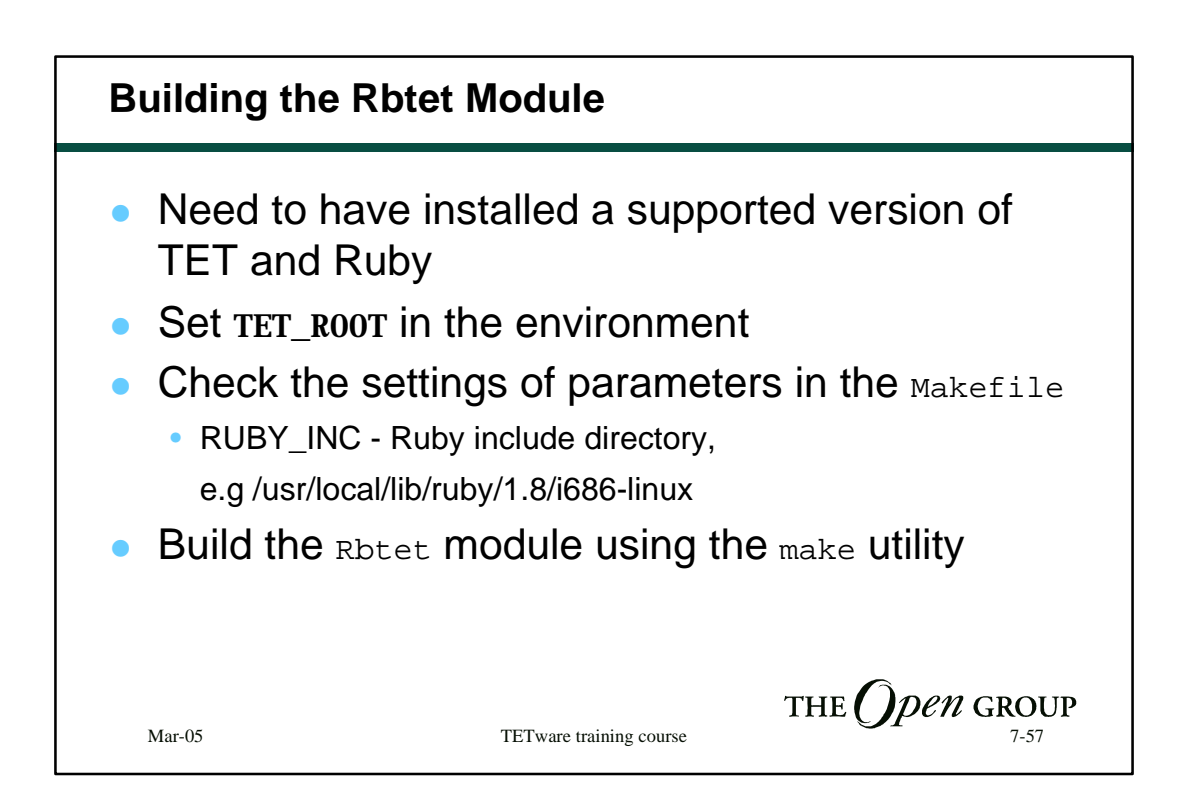

## **Building the Rbtet Module**

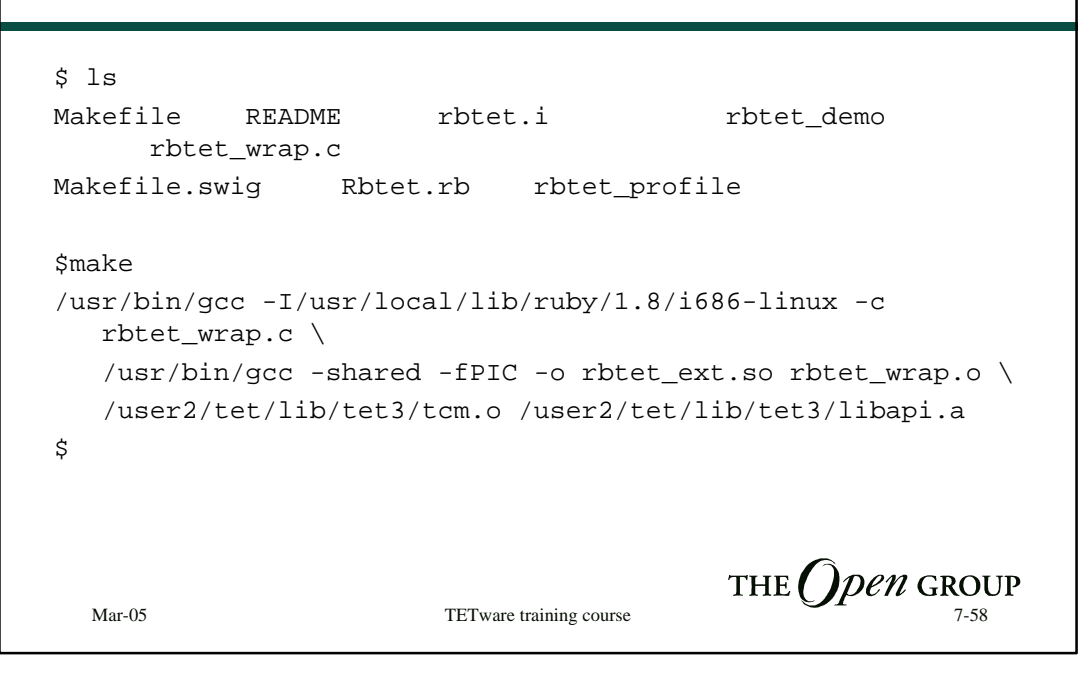

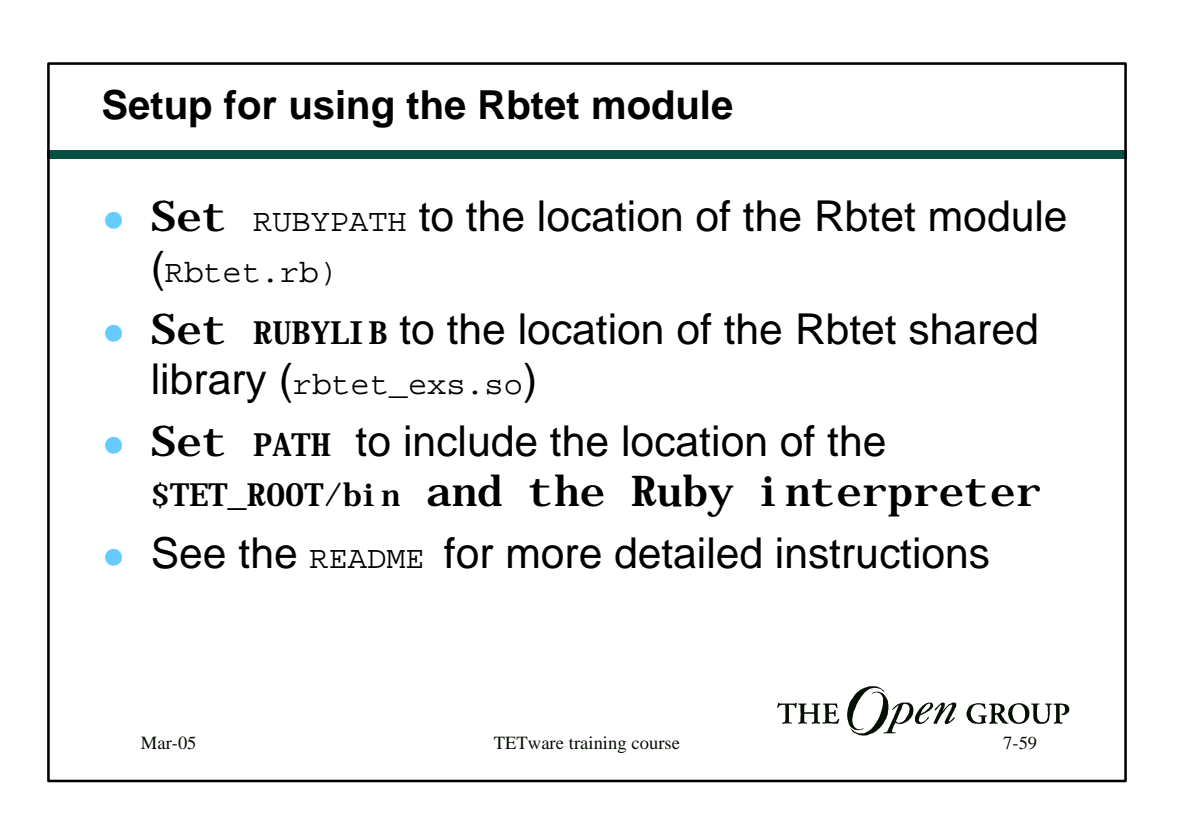

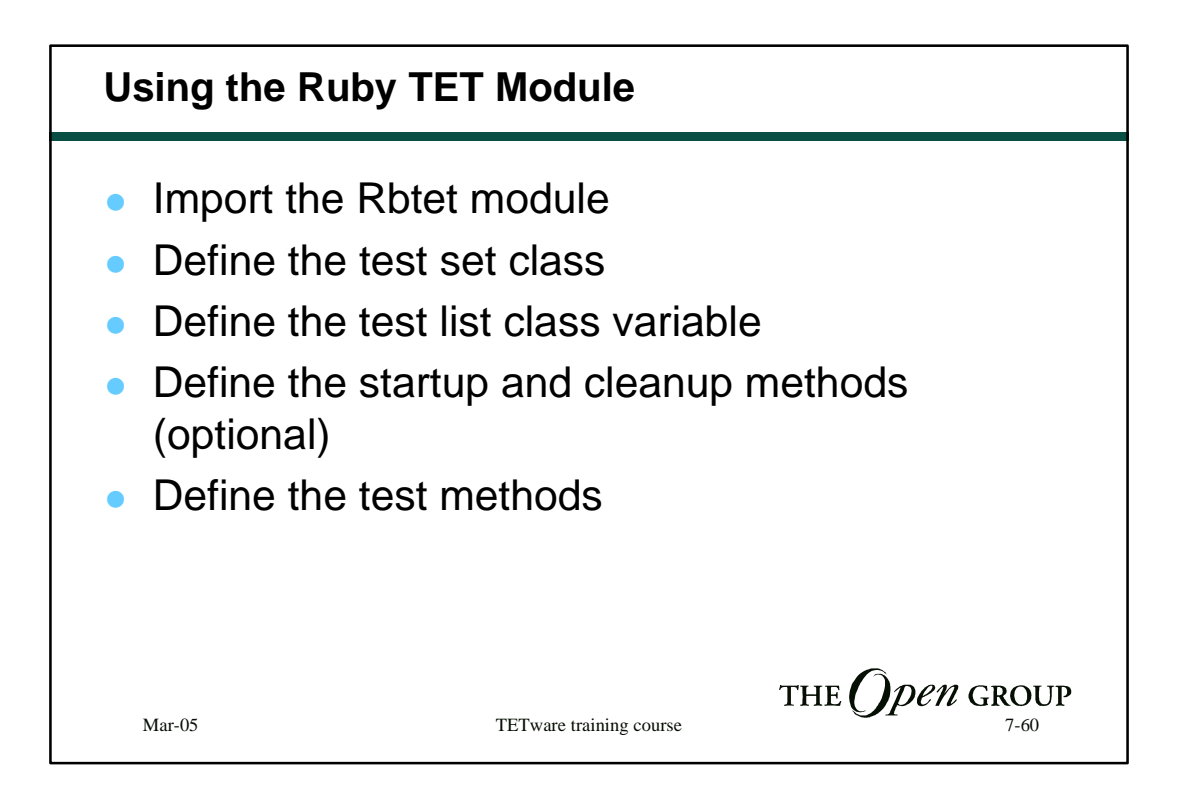

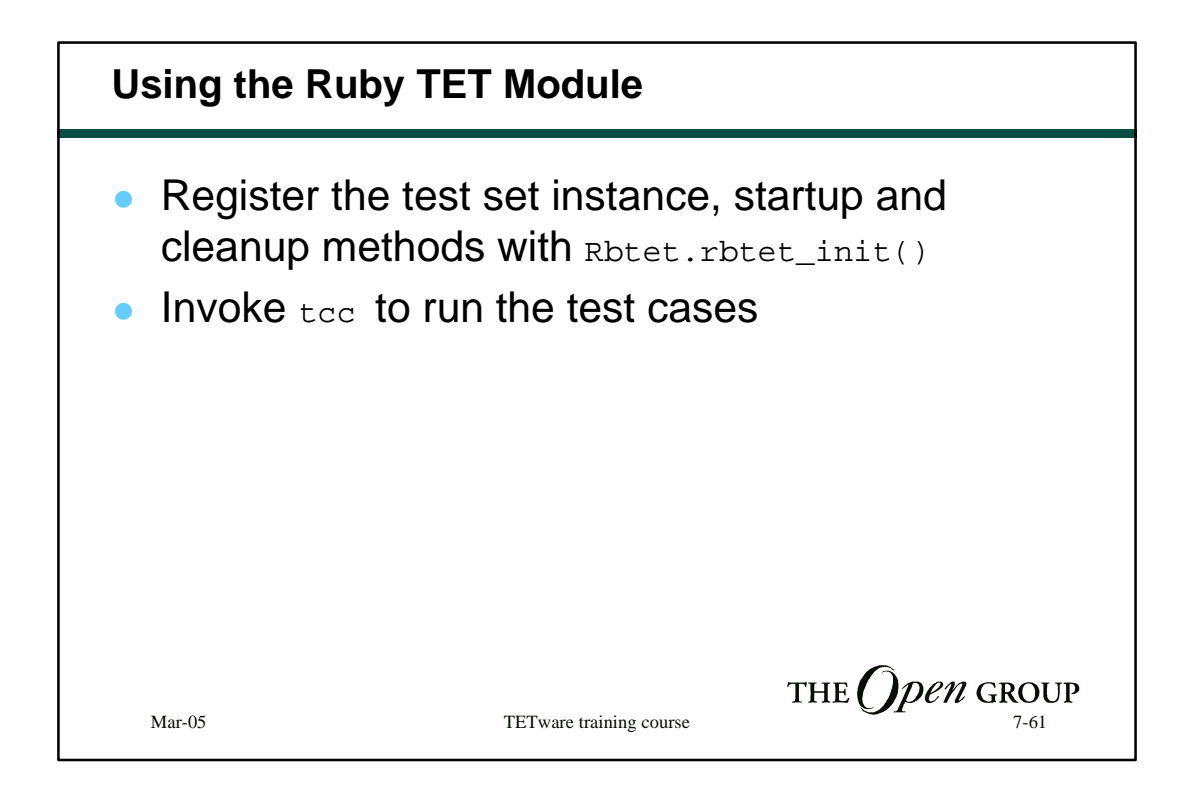

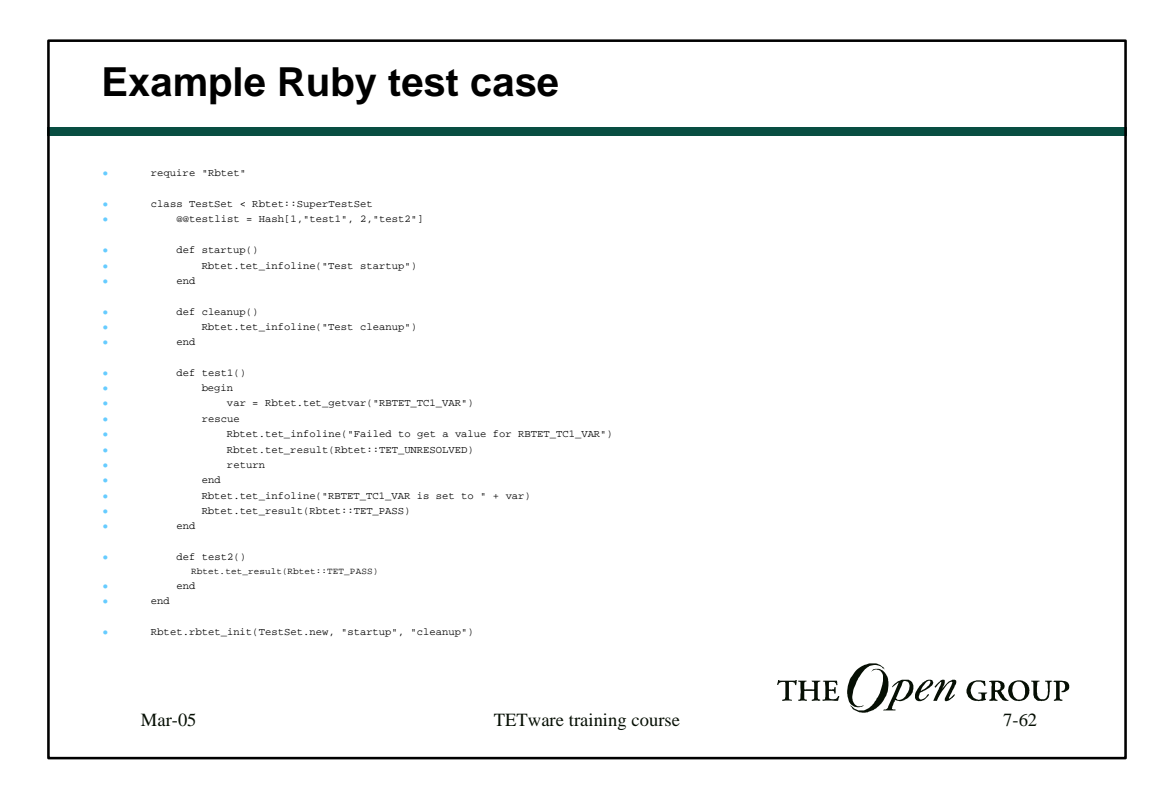

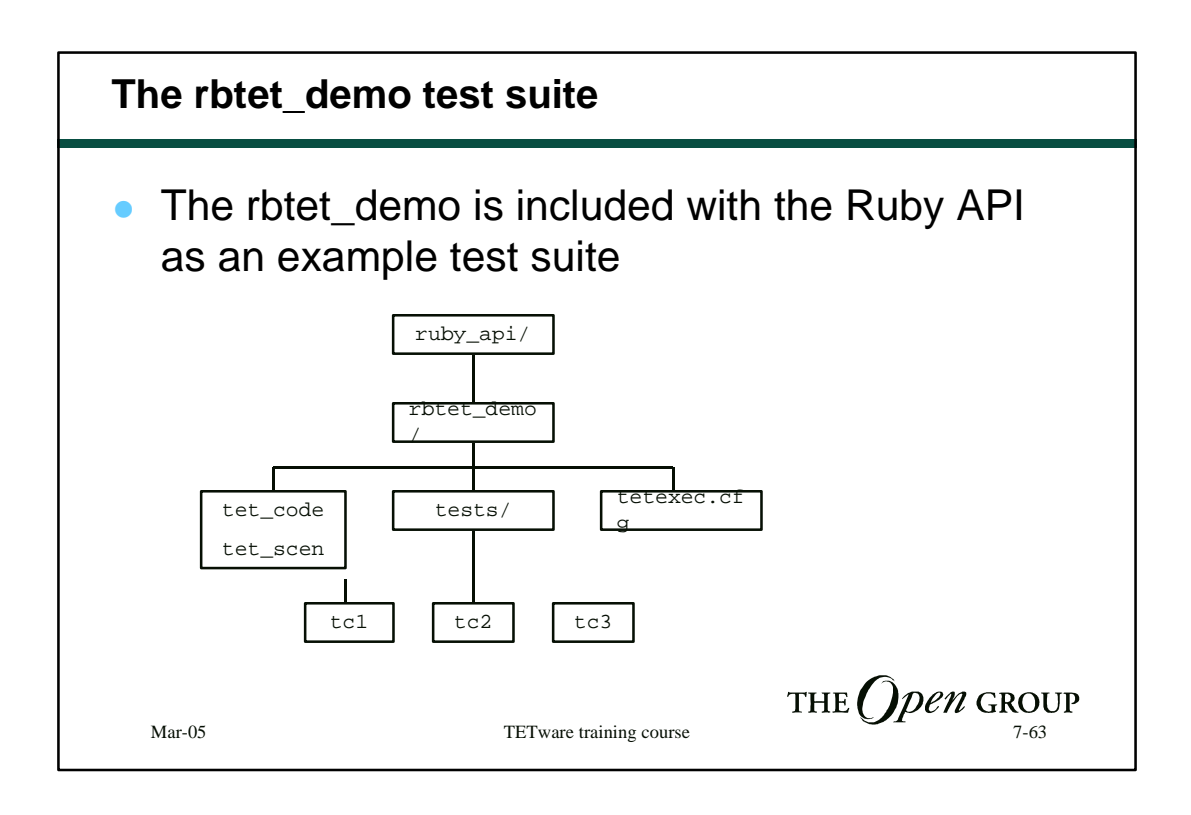

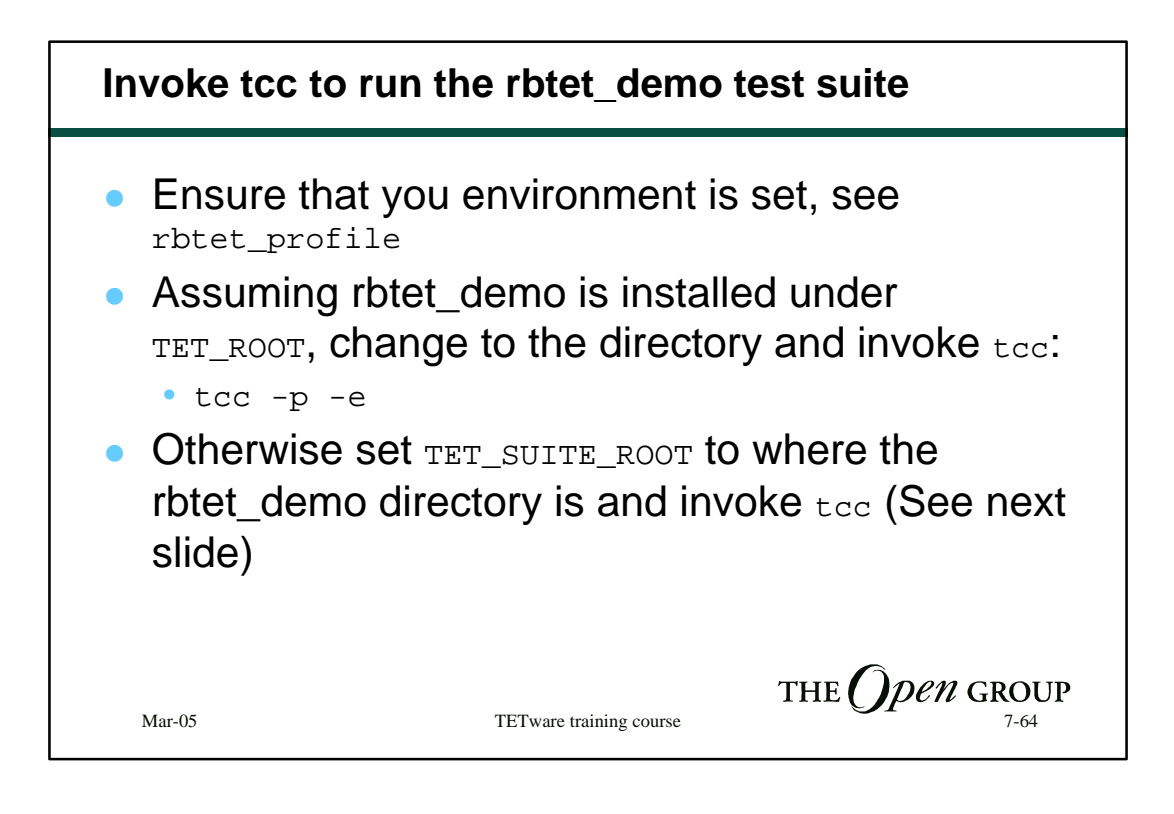

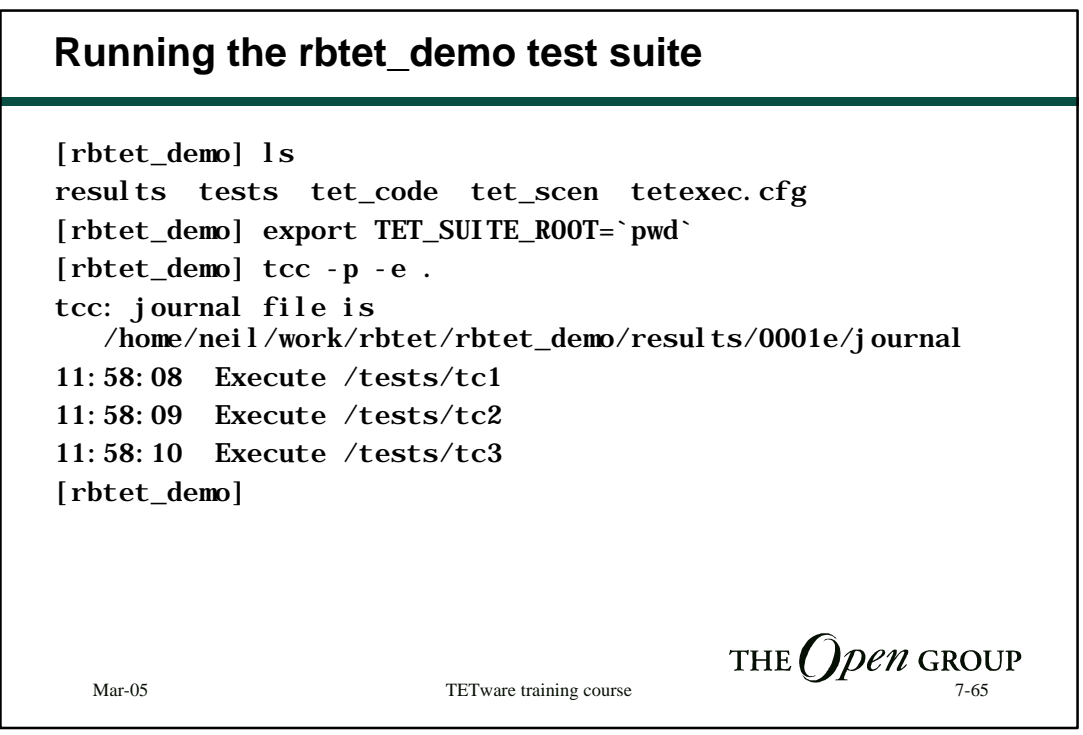